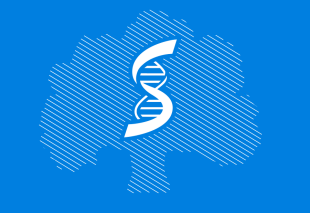

СЕЧЕНОВСКИЙ УНИВЕРСИТЕТ НАУК О ЖИЗНИ

**Институт** лидерства и управления здравоохранением

# Подача заявления на поступление в магистратуру "Общественное здравоохранение" Профиль: Салютогенный дизайн

2

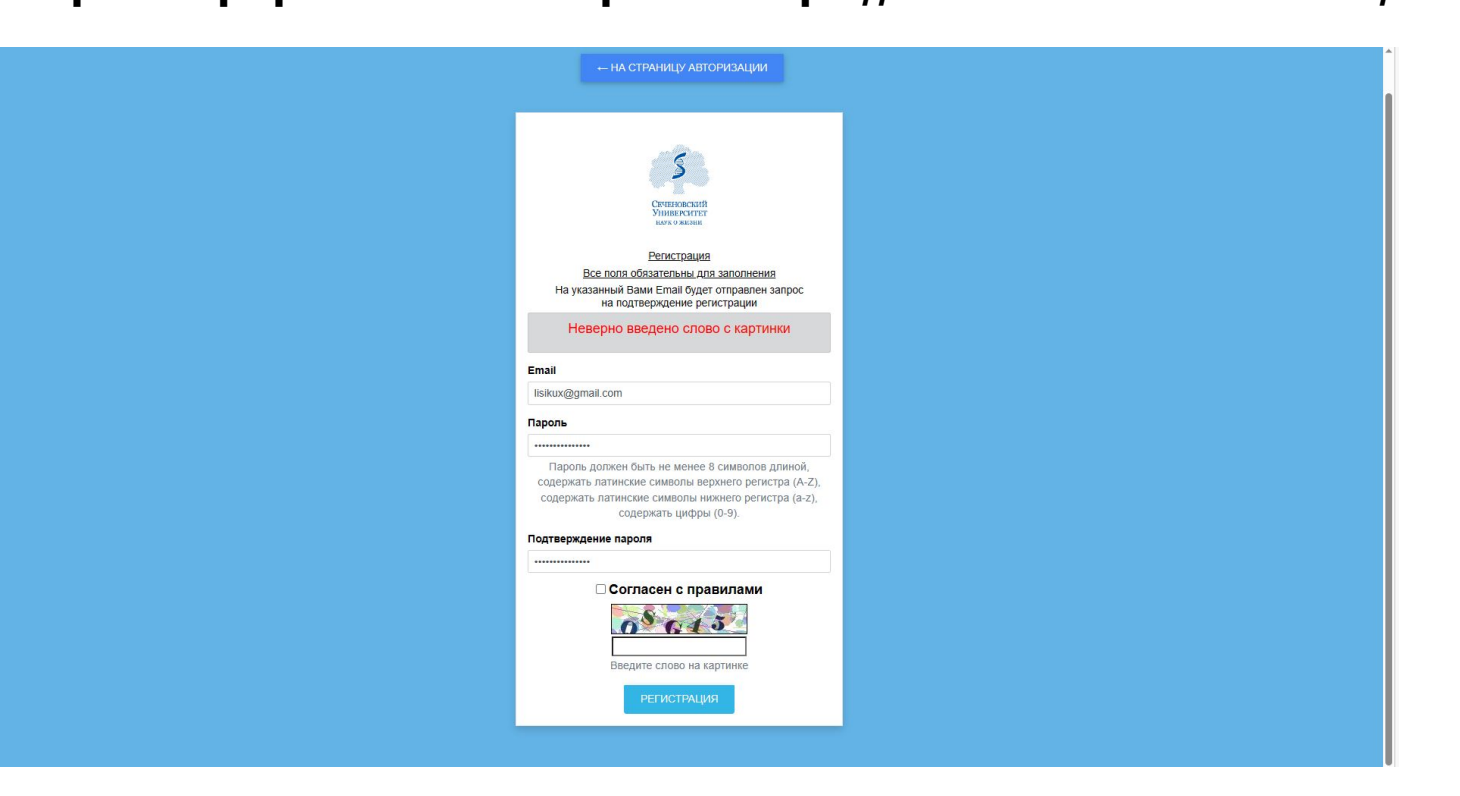

### Скачать и заполнить заявление о согласии на обработку персональных данных

#### ЗАЯВЛЕНИЕ О СОГЛАСИИ. **BA OFPAROTEV DEPCORA BAILLY TABLEY**  $.31.10.1999 + 1$ 2 Meoberni Duumple Aroneaughobuy recommend no agecy 109125 2. Meet la, y. Baccase Secret may, poиклюсь законным представителем субъекта персональных данных фамилия имя отчество субъекта переохожных цинкох наспорт серия **HANNY** . HEN HALSER Дата выдачи To Latino tester провозвающий по алекоснования - развититы доверенности или иного документа подтверждающего полномочни представителя).

 $_{\text{Har 2}}$ 

сиблин, поой имей и в систе интерси в сотнесуване в Федеральнее заниме от 27.07.2006 № раз в 47.0 и принимала занимала по своим подравления с после интерситета по своим с после составил по своим составили по составили с

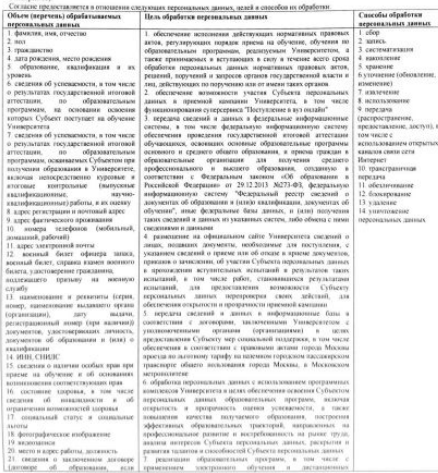

Страница 1 из 3

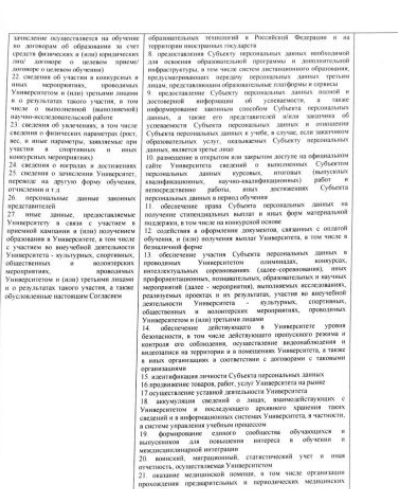

 $\label{eq:20} \begin{array}{|l|l|} \hline \textbf{O}(\textbf{p} \textbf{d} \textbf{b} \textbf{m}) & \textbf{O}(\textbf{p} \textbf{d} \textbf{b} \textbf{m}) & \textbf{O}(\textbf{p} \textbf{d} \textbf{b} \textbf{m}) & \textbf{O}(\textbf{p} \textbf{d} \textbf{b} \textbf{m}) & \textbf{O}(\textbf{p} \textbf{b} \textbf{m}) \\ \hline \hline \textbf{O}(\textbf{p} \textbf{b} \textbf{b} \textbf{b} \textbf{b} \textbf{b}$ Обработка перенидлиных данных может осуществлиться как неавтоматизированным, так в автоматизированным ст

обыек, устаниемное требованием заменаютельные село».<br>Последните примерения поддержки политических совмести с день с день для с момента его предесласивных (2-сучас, его Субосте) при примерения политических совмести с приме

удестронный (пейровий) ферем <br/>одит (убысли как обучающееся и надучения на пр сонационали подаржи в слову перении, а частнее<br/>те, подарживающее при советали в среди с после при советали в дете с после подарживать п

Auchaeuer DA. Страница 2 из 3

 $\alpha$  *ID*  $\alpha$  *LIIOAR* 2023r.

на основания (реквититы ловеренности или иного документа подтверждающего полномочия представителя) в соответствии со ст. 10.1 Федерального закона от 27.07.2006 №152-ФЗ "О персинальных данных" дво состасие федеральному а соллествии со ст. 10). Академатиков для ст. 270 2006 ASI-29 VI стратильное линие. Ann cartone фильмических рассмотрет (1992). А состоит при составительно после после после после после после после после после после посл и показывами коммативными затами Университета. в ликальными пармативными актобії типиратична.<br>Спедення об ниформационных ресурсах Университета. Пірта Улуу зеліслує до (волючая подвимена)<br>Категория и перечень моюх переональных диннах и биометрических переональных данны **HAR COURSES** - фамилия, имя, отчество - год. месяц, дата рождения. - граждаютно, - регистрационный номер поступловленсведения об условиях поступления. - сведения об индивидуальных достижению - «ведения со назывнику выболе при и препорадета»;<br>- заниме со редулитель Е7 Электриневаниях испытаний;<br>- сведения об отлате (при поступления на обучение на места по договерно об оказании платных образовательных услуг); - сведения об успениемости - сведения от успевнениями.<br>- сведения об участни и олимпиадах, конкурсах и иных мероприятних. - фотографическое изображение; - видеохапись, в том числе проведения оступительных испытаний, Условия и запреты на обработку вышеуказанных персональных данных (ч. 9 ст. 10.1 Федерального закона от 27.07.2006 N 152-ФЗ "О

 $\frac{1}{2}$  muselem  $+7.385.339659$  biskup@gmalgor novemusikaapec 109125, 7 Mocvin

un.

n van 'n verstaan in 'n sterre wat van 'n de verwerp

. KCM MALTON

me mught to letter

ducknowns

**BODIET CONFI** 

Лата вызане

номер телефона адрес электронной по-

почтовый адрес

персональных данных") (нужное отметить) **V** ве устанавливаю устанавливаю запрет на передачу (кроме предоставления доступа) этих данных оператором неограниченному кругу лиц — — учитаемствиях некры на первыете скронь предели некое два душа у нес данных опотраниченных кругом лиц.<br>□ — устанавливаю запрет на обработки (кроме получения два душа) этих данных поотраниченным кругом лиц.<br>□ — устанав

Условия, при инторых полученные персональные данные могут передиваться Университетом только по его поутренней сеги, обеспечивающе несул к информации днив для строго определенных сотрудников, либо с использованием информационно-технологических/остебленности. піро без передачи полученнах лер **TELEST SERIES** 

Согласие на обработку персональных занимх.

Bacton y Loueeer

(Assessment week consecutive code agent representation and "General"

ных субъектом персональных данных для распристр

Orrammerica Arencauchekory

 $3110.19922$ 

57 не устанавливаю

Передна (распространние, предоставление, доступ) переохазывых данных, разреаковых субъектов персональных данных для и середнями, дажни отчество (при жалетни), контактиро виферовано (тожер телефона, дарее электроной почто на потомый дерес)<br>распространение, давной быть предражена в добое время по гребованию субытел переходимых данное тре субъекта переональных данных, а также перечень персональных данных, обработка которых подзеляют прекращению

Настоящее согласие действует со дня его подписания до дня от влад в письменной форм Muchano L  $-10$ .  $U(0A - 2023r)$ 

# **Шаг 3**

4

## **Загрузить копию заявления**

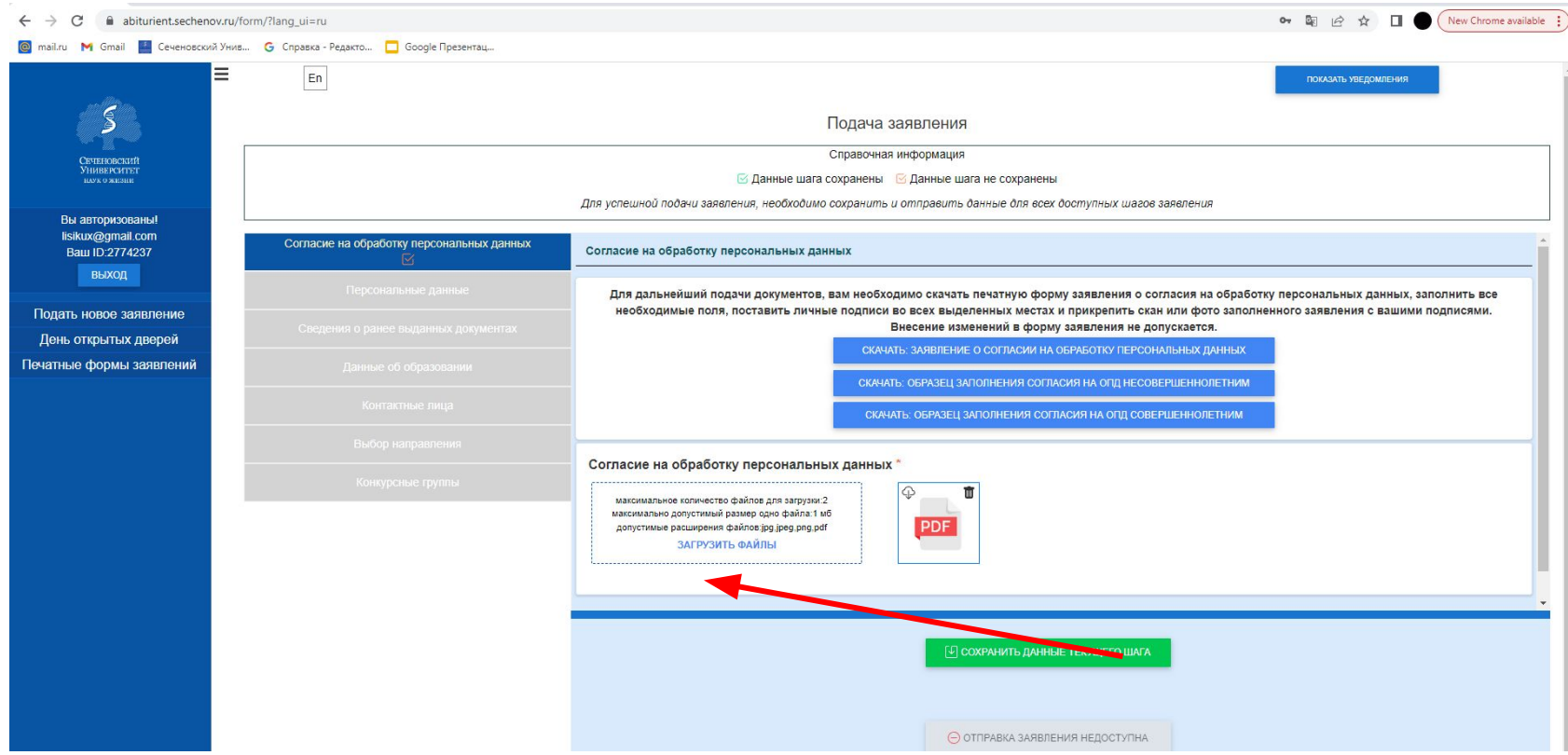

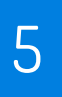

## **Шаг 4.**

# **Заполнить персональные данные** 5

Необходимо прикрепить копии:

- 1. Паспорт
- 2. СНИЛС
- 3. Фото абитуриента
- 4. Копии документов об образовании

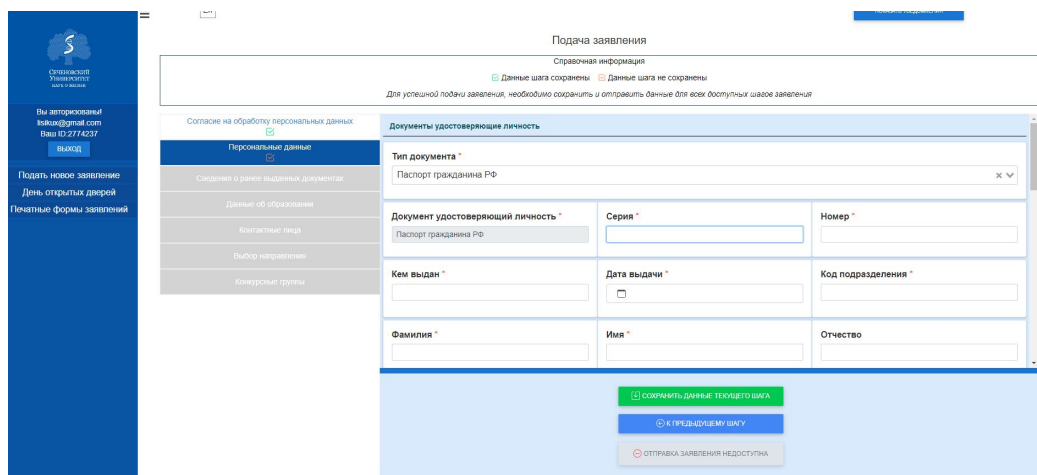

# **Шаг 5. Выбрать направление "Магистратура" "Общественное здравоохранение"**

## **Профиль: Салютогенный дизайн**

Для успешной подачи заявления, необходимо сохранить и отправить данные для всех доступных шагов заявления

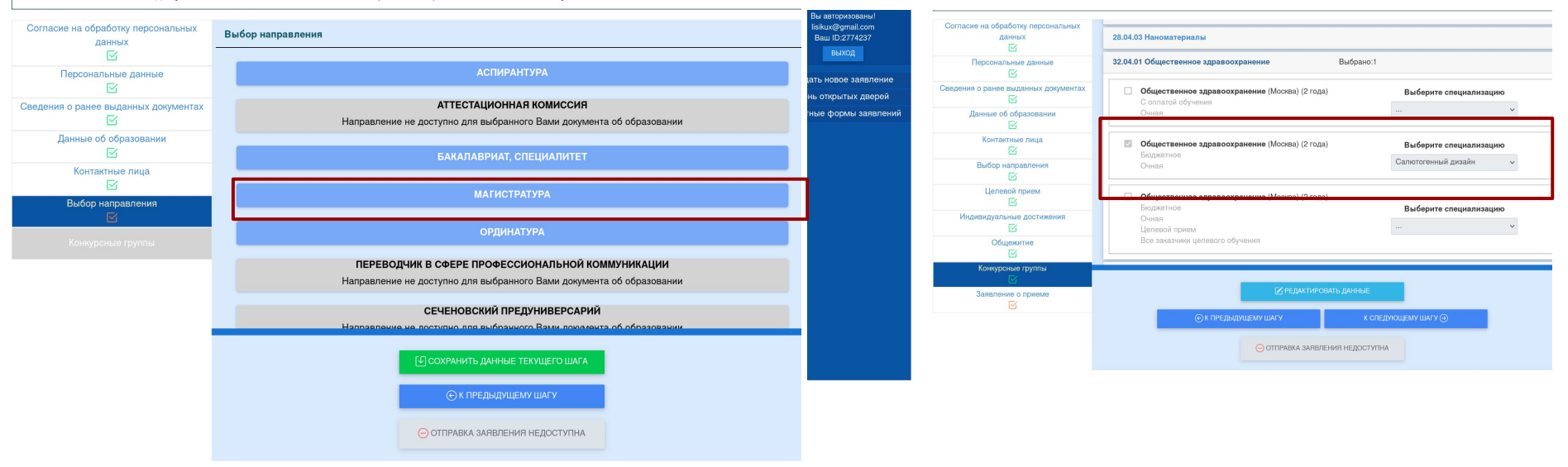

6

#### **Скачать, заполнить и прикрепить копию заявления** 7

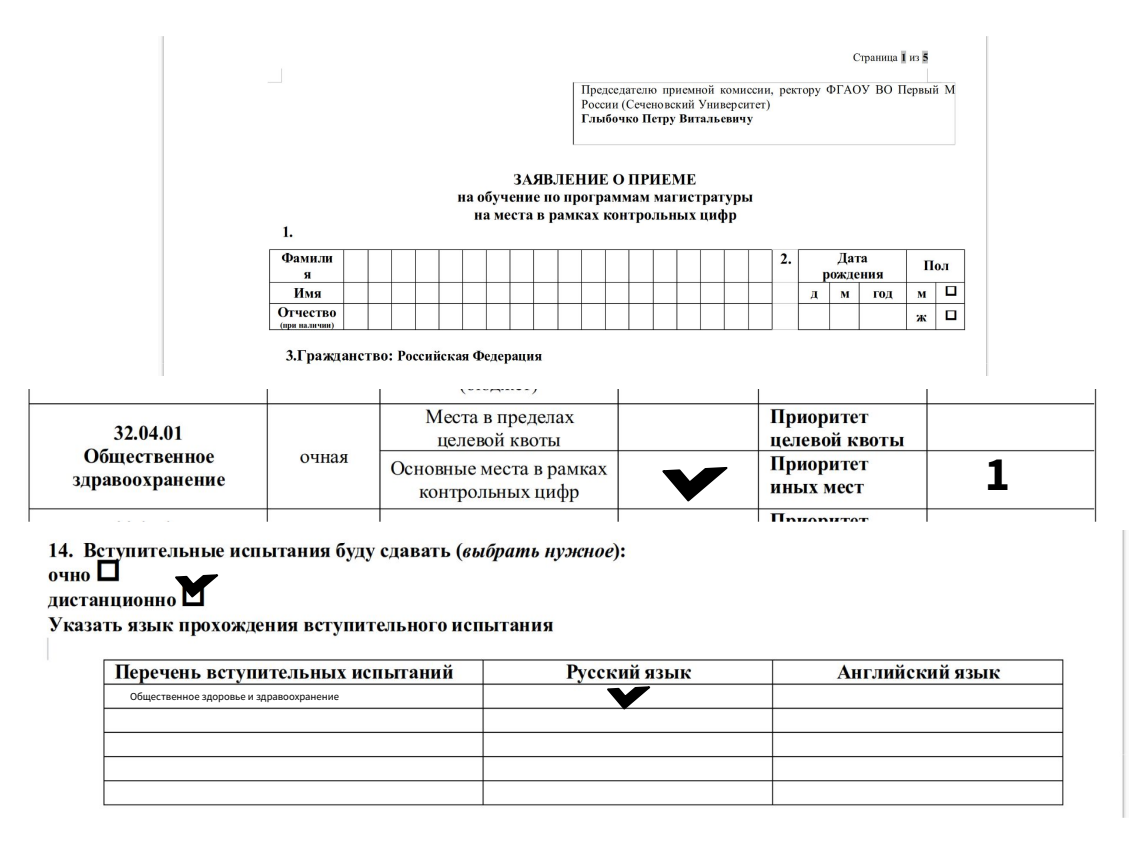

**Шаг 6.** 

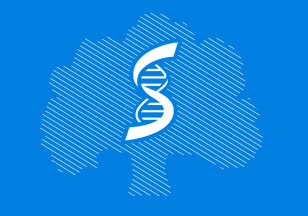

СЕЧЕНОВСКИЙ УНИВЕРСИТЕТ НАУК О ЖИЗНИ

**Институт** лидерства и управления здравоохранением

Лисовский Дмитрий Александрович lisikux@gmail.com +7 985 999 65 91

hsha.ru